# Laplace Transforms

## **Laplace Transform**

The definition of the Laplace transform is

 $X[s] = \int_{0}^{\infty} x(t) e^{-st} dt$ 

The use of  $0$  – for the left most limit maybe

different from other books.Some use 0<sup>−</sup> and some just 0,

but these are all the same if there are no singularities at  $t =$ 

- 0. When dealing with causal signals,
- the unilateral and bilateral Laplace transforms
	- are the same. This is because  $x(t) = 0$  for  $t < 0$ .

## *Mathematica* has this function

built in to its library.The syntax is follows :

- LaplaceTransform[expr, t, s] gives the Laplace transform of expr
	- LaplaceTransform[expr,  $\{t_1, t_2, \ldots\}$ ,  $\{s_1, s_2, \ldots\}$ ]

gives the multidimensional Laplace transform of expr.

```
Needs@"Calculus`LaplaceTransform`"D;
```
Get::noopen : Cannot open Calculus'LaplaceTransform'.  $\gg$ 

Needs: nocont :

Context Calculus`LaplaceTransform` was not created when Needs was evaluated.  $\gg$ 

## **Basic Exercises**

## **Laplace Transforms of Elementary Functions**

```
LaplaceTransform[ Sin[t], t,s]
  1
1 + s^2
```
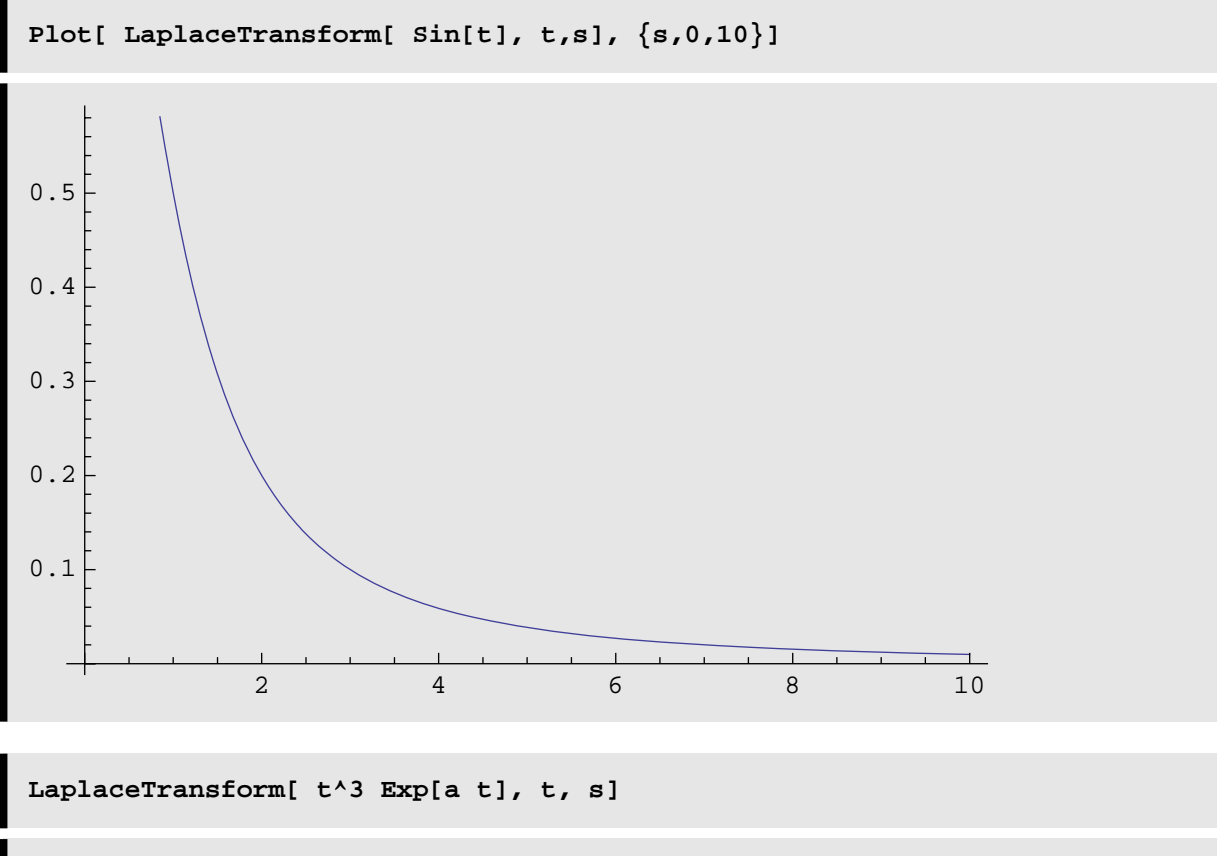

6  $(a - s)^4$ 

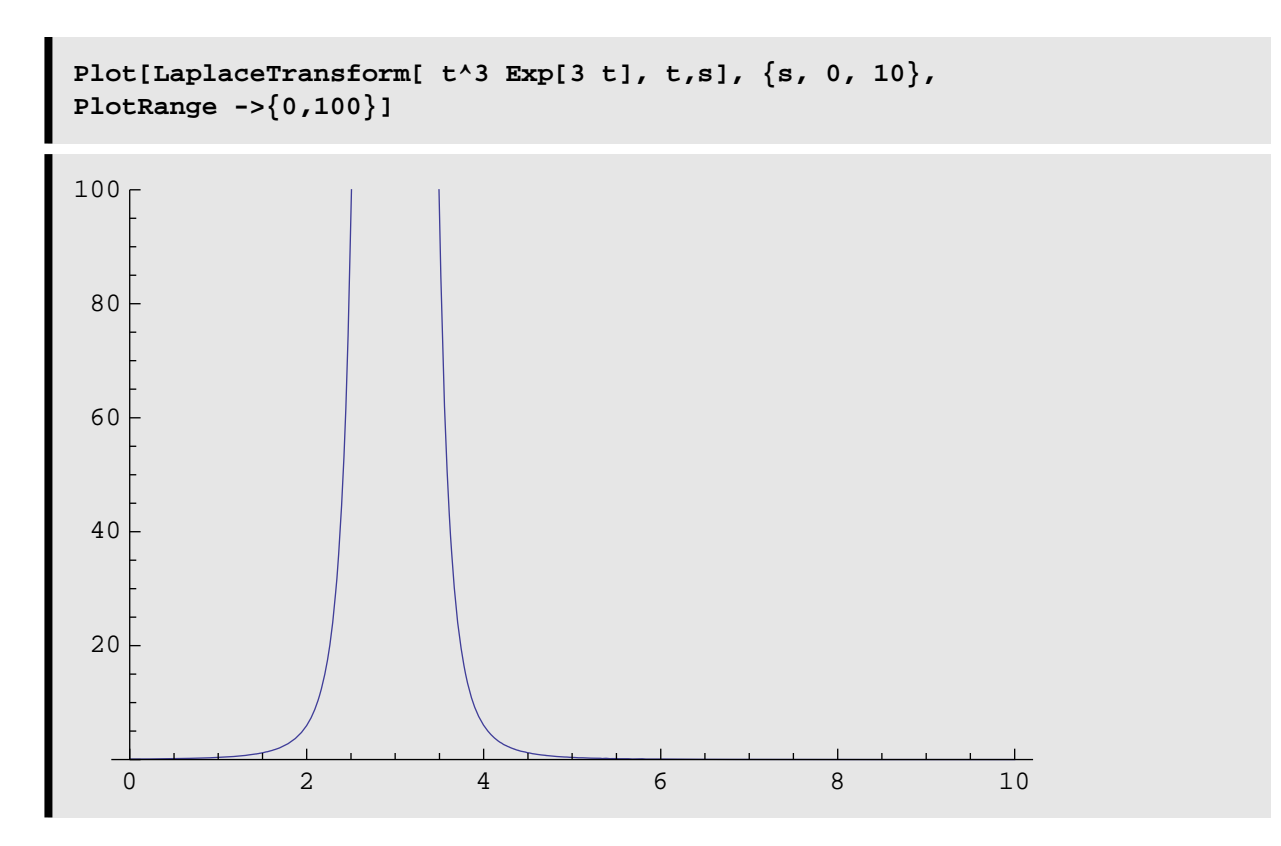

Note the Laplace Transform is defined only for  $s > 3$ , just as described in the theory.

```
LaplaceTransform[ t^Pi, t,s]
s^{-1-\pi} Gamma [1 + \pi]
```
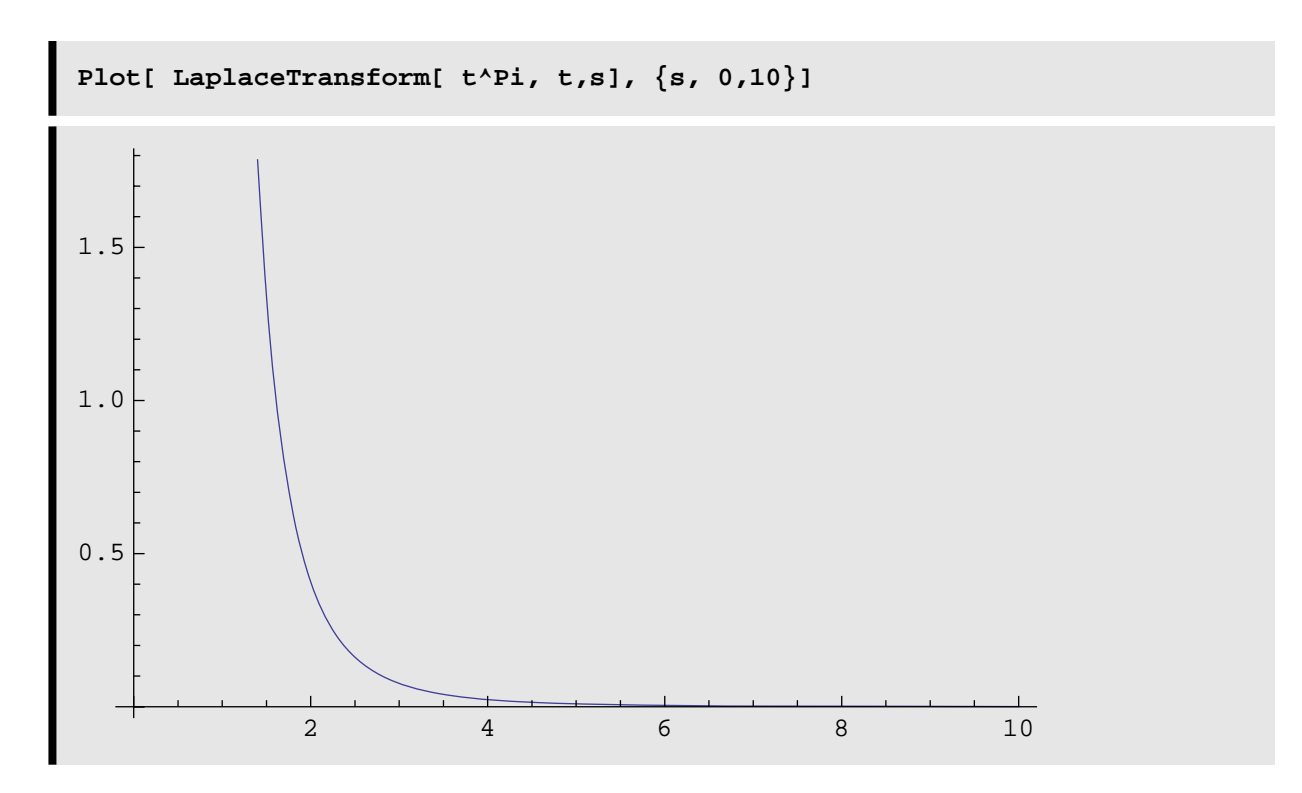

Make a conjecture about the behavior of a Laplace Transform as the argument s -> Infinity, based on these graphs.

**InverseLaplaceTransform[1/(s^2 + 5)^2, s,t]** 1  $\frac{1}{50}$   $\left(-5 \text{ t Cos} \left[\sqrt{5} \text{ t}\right] + \sqrt{5} \sin \left[\sqrt{5} \text{ t}\right]\right)$ 

**Simplify[%]**  $\frac{1}{50}$  $\left(-5 \text{ t Cos} \left[\sqrt{5} \text{ t}\right] + \sqrt{5} \text{ Sin} \left[\sqrt{5} \text{ t}\right]\right)$ 

#### **Solving Differential Equations with Laplace Transforms**

```
algeqn =
LaplaceTransform[ y''[t] - 2 y'[t] + 5 y[t] == 1 + t, t,s]
5 LaplaceTransform[y[t], t, s] + s<sup>2</sup> LaplaceTransform[y[t], t, s] -
```
2 (s LaplaceTransform[y[t], t, s] - y[0]) – s y[0] – y'[0] ==  $\frac{1}{s^2} + \frac{1}{s}$ 

 $aligned$  algeqn = algeqn /.  $\{y[0] \rightarrow 0, y'[0] \rightarrow 4\}$ 

```
-4 + 5 LaplaceTransform[y[t], t, s] –
    2 s LaplaceTransform[y[t], t, s] + \mathrm{s}^2 LaplaceTransform[y[t], t, s] = \frac{1}{\mathrm{s}^2} + \frac{1}{\mathrm{s}}
```
**algsoln = Solve[ %, LaplaceTransform[ y[t], t,s] ]**

 $\left\{\left\{\text{LaplaceTransform}[y[t], t, s] \rightarrow \frac{1 + s + 4 s^2}{2(5 - 2 s)}\right\}\right\}$  $\frac{1}{s^2} \left(5 - 2 s + s^2\right)$ 

**Y = LaplaceTransform[ y[t], t,s] /. %**

```
\frac{1 + s + 4 s^2}{2(5 - 2 s)^2}s^2 (5 - 2 s + s^2)^{3}
```
**Y = First[Y]**

 $1 + s + 4 s^2$  $\sqrt{s^2 (5 - 2 s + s^2)}$ 

**Apart[ Y,s]**

 $\frac{1}{5 \text{ s}^2}$  +  $\frac{7}{25 \text{ s}}$  +  $\frac{109 - 7 \text{ s}}{25 (5 - 2 \text{ s} + \text{ s}^2)}$ 

**InverseLaplaceTransform[%, s,t]**  

$$
\frac{7}{25} - \left(\frac{1}{50} + \frac{i}{50}\right) e^{(1-2i)t} \left((-22 - 29i) + (29 + 22i) e^{4it}\right) + \frac{t}{5}
$$

$$
\tt Simplify[\texttt{\%}]
$$

$$
\frac{7}{25}-\left(\frac{7}{50}-\frac{51 \text{ i}}{50}\right)\cdot e^{\left(1-2 \text{ i}\right)\cdot t}-\left(\frac{7}{50}+\frac{51 \text{ i}}{50}\right)\cdot e^{\left(1+2 \text{ i}\right)\cdot t}+\frac{t}{5}
$$

# Laplace Transforms of Step and Periodic Functions

## **What Can Mathematica Do?**

 $\blacksquare$  Warm-ups

```
InverseLaplaceTransform[ Exp[-4s]/(s^2 + 4), s,t]
\frac{1}{2} Heaviside<br>Theta[-4+t] Sin[2 (-4+t)]
```
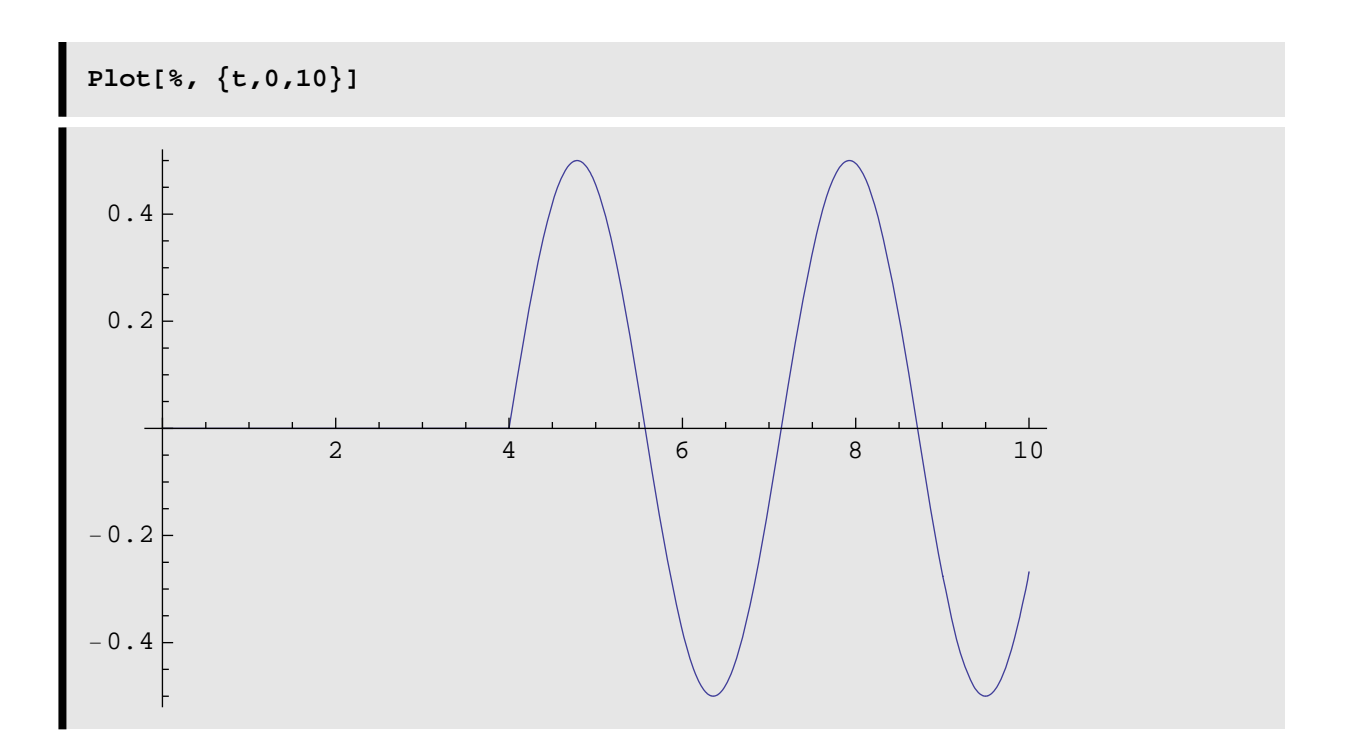

A Diff Eq with a Step Function Right-Hand Side

```
NDSolve[ \{y'[t] + y[t] == If[t <= 4, 1, -1], y[0] == 0\},
 y, \{t, 0, 10\},MaxSteps->1000]
```
 $\{\,\{y \rightarrow InterpolatingFunction[\,\{\,0\,.\,,\,10\,.\,\}\,\},\,\,\texttt{<}\,\texttt{>}\,\} \,\}$ 

 $\overline{\mathbf{7}}$ 

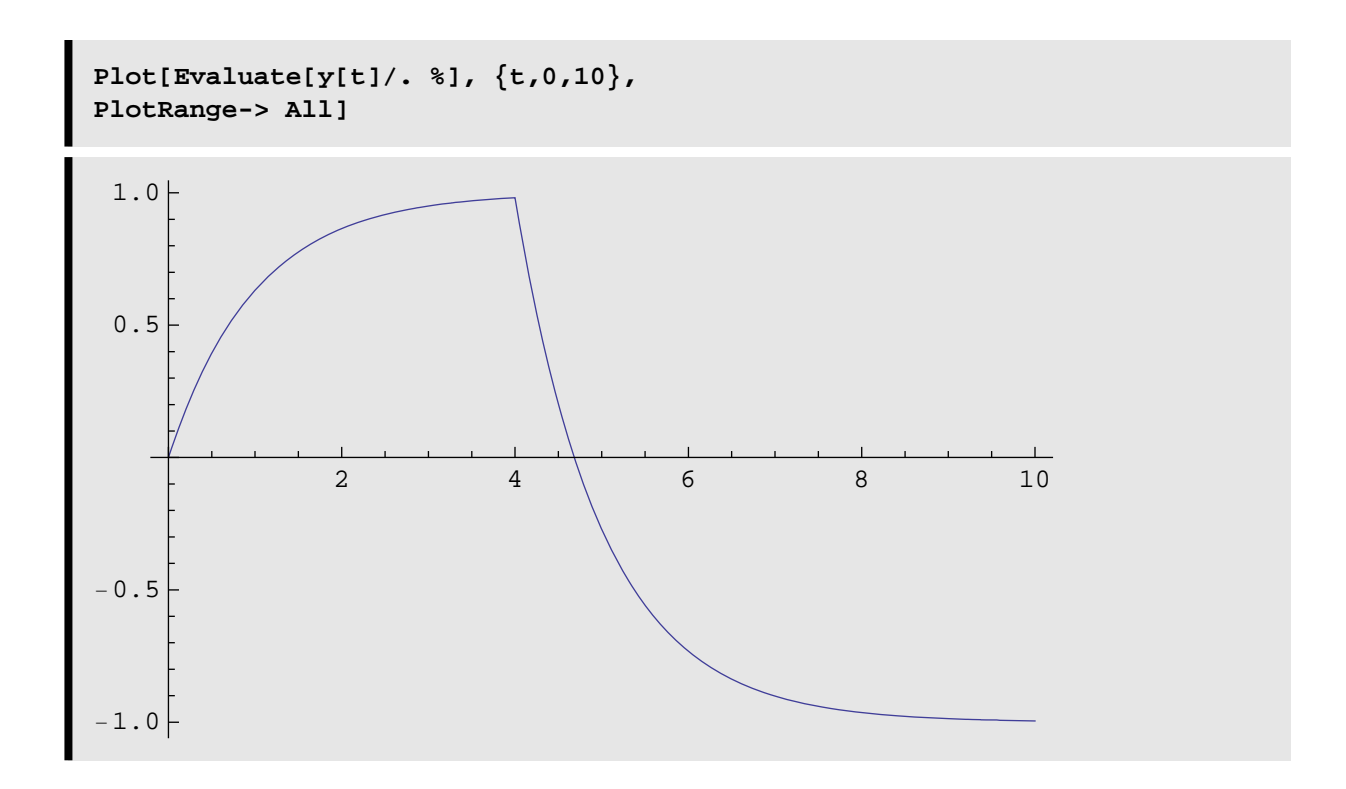

#### **à A Diff Eq with a Periodic Right-Hand Side**

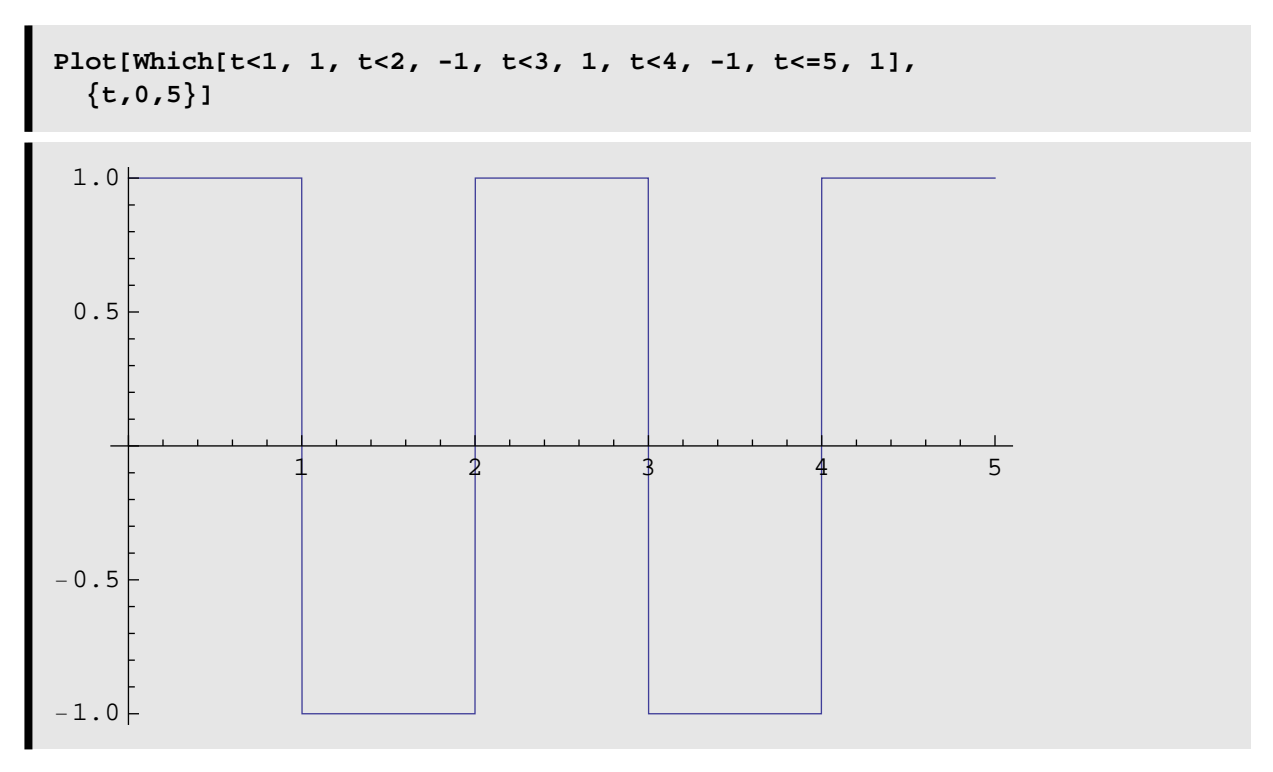

```
NDSolve[ {y'[t] + y[t] ==
     Which[t<1, 1, t<2, -1, t<3, 1, t<4, -1, t<=5, 1],
  y[0] == 0},
  y, {t,0,5}]
```

```
{y \rightarrow InterpolatingFunction[ {\{0., 5.\}}, \langle > ]\} }
```
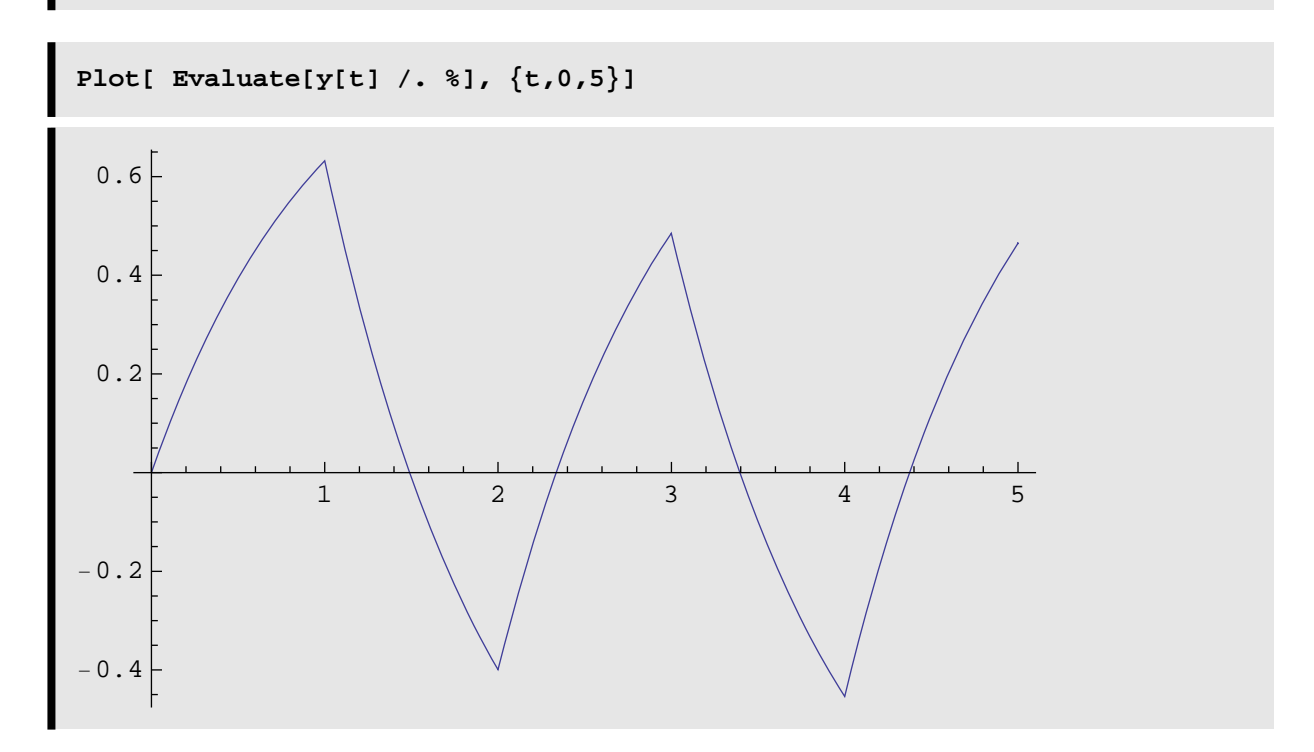

**What** *Mathematica* **Can't Do (Directly)**

**HeavisideStep[a\_,x\_] := If[ x>=a, 1,0]**

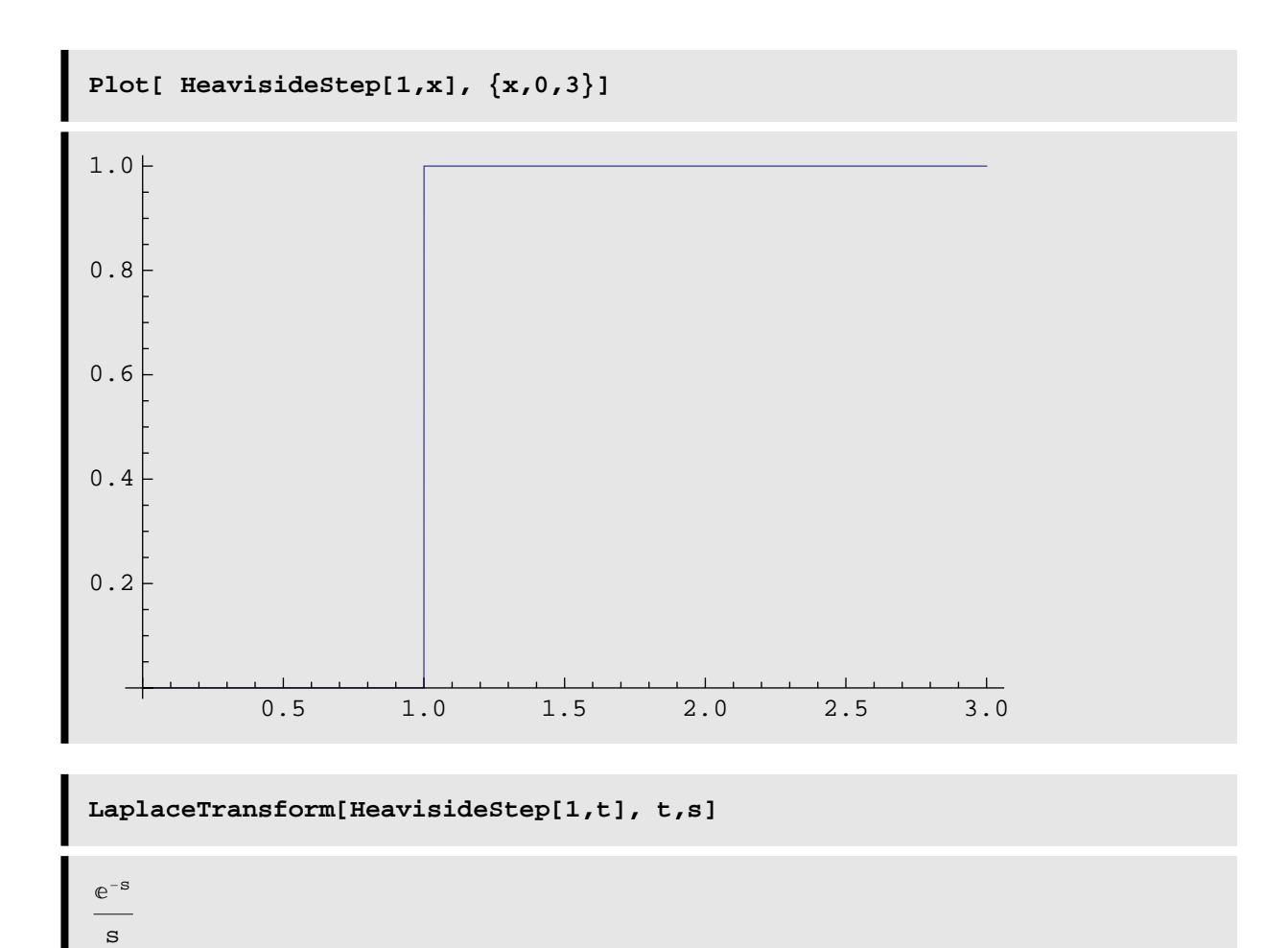

On the other hand, using the proper *Mathematica* definitions.....

```
LaplaceTransform[ UnitStep[t-1], t,s]
Æ−s
 s
SquareWave[x_] := If[EvenQ[Floor[x]], 1, -1]
```
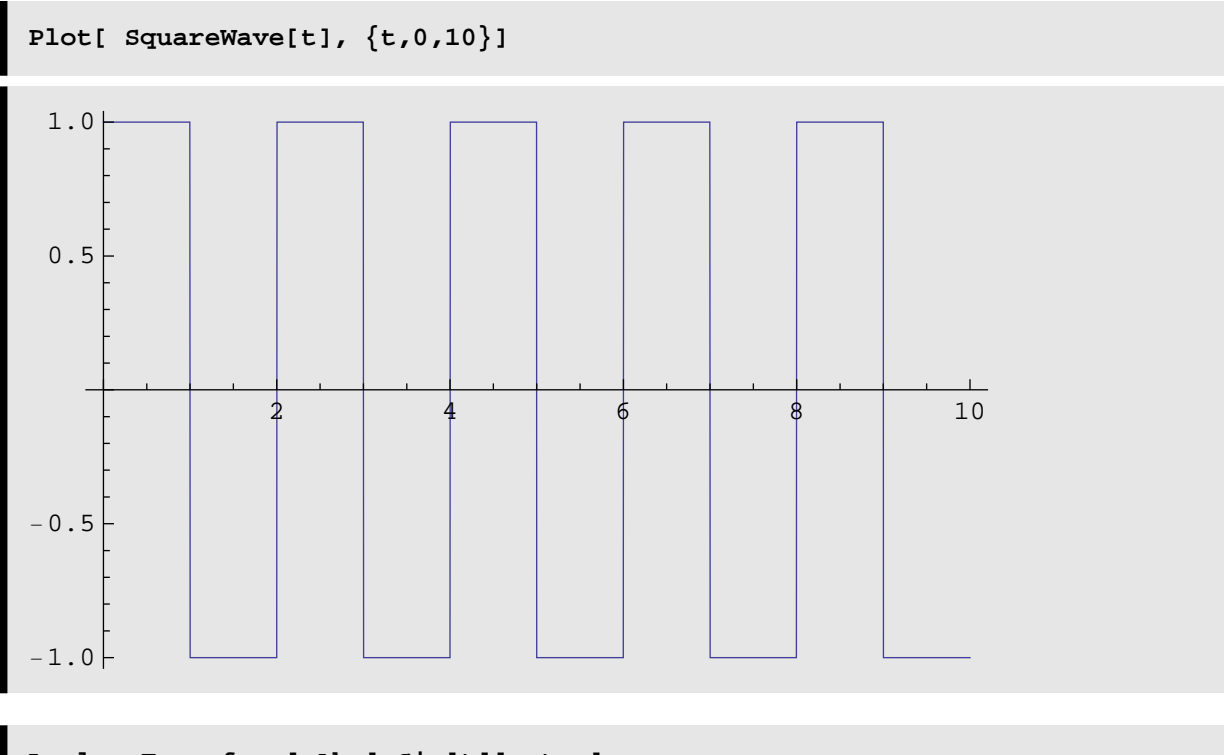

**LaplaceTransform[ Abs[ Sin[t]], t,s]**  $1 + e^{\pi s}$  $(-1 + e^{\pi s}) (1 + s^2)$ 

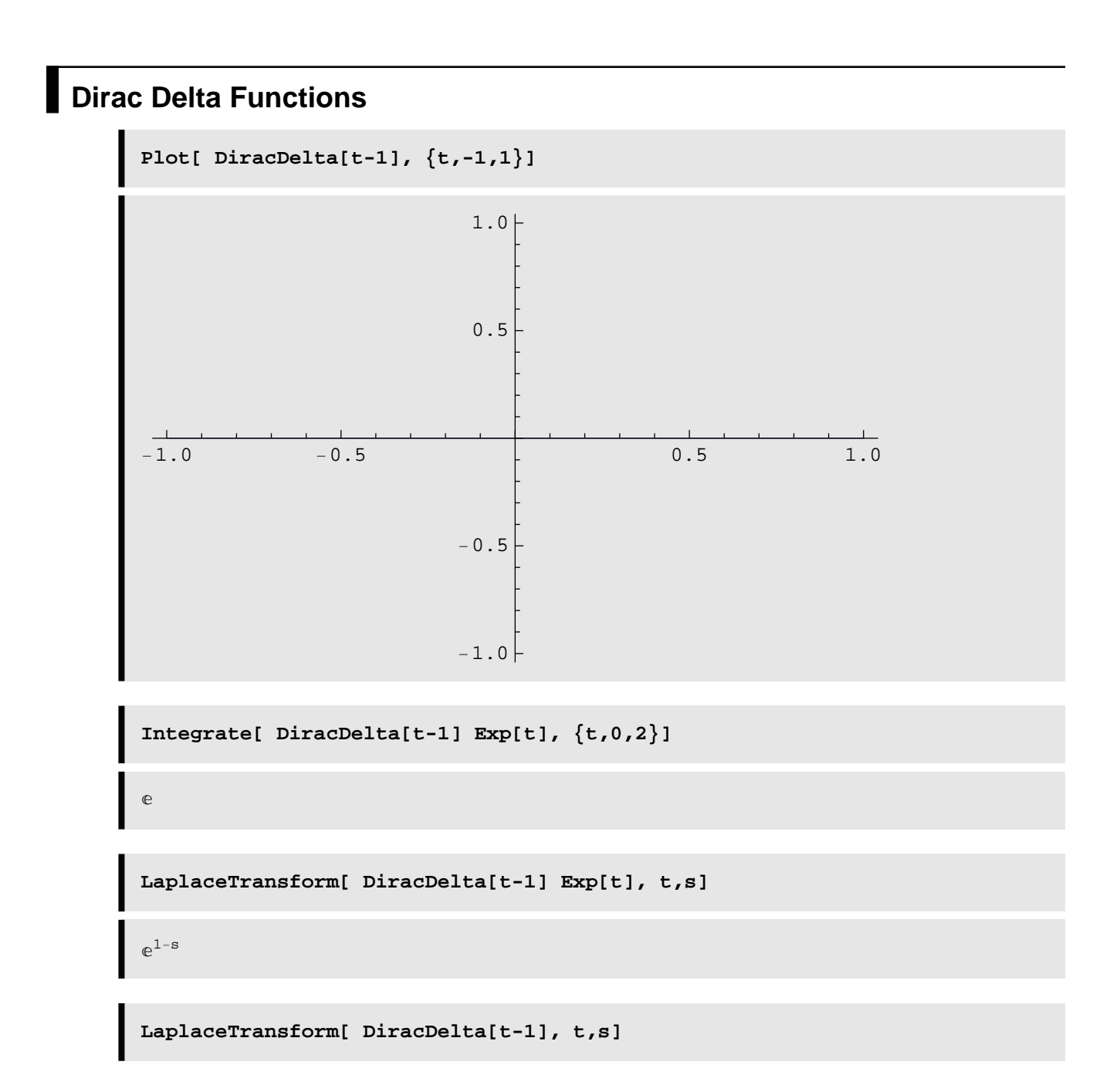

Æ−<sup>s</sup>

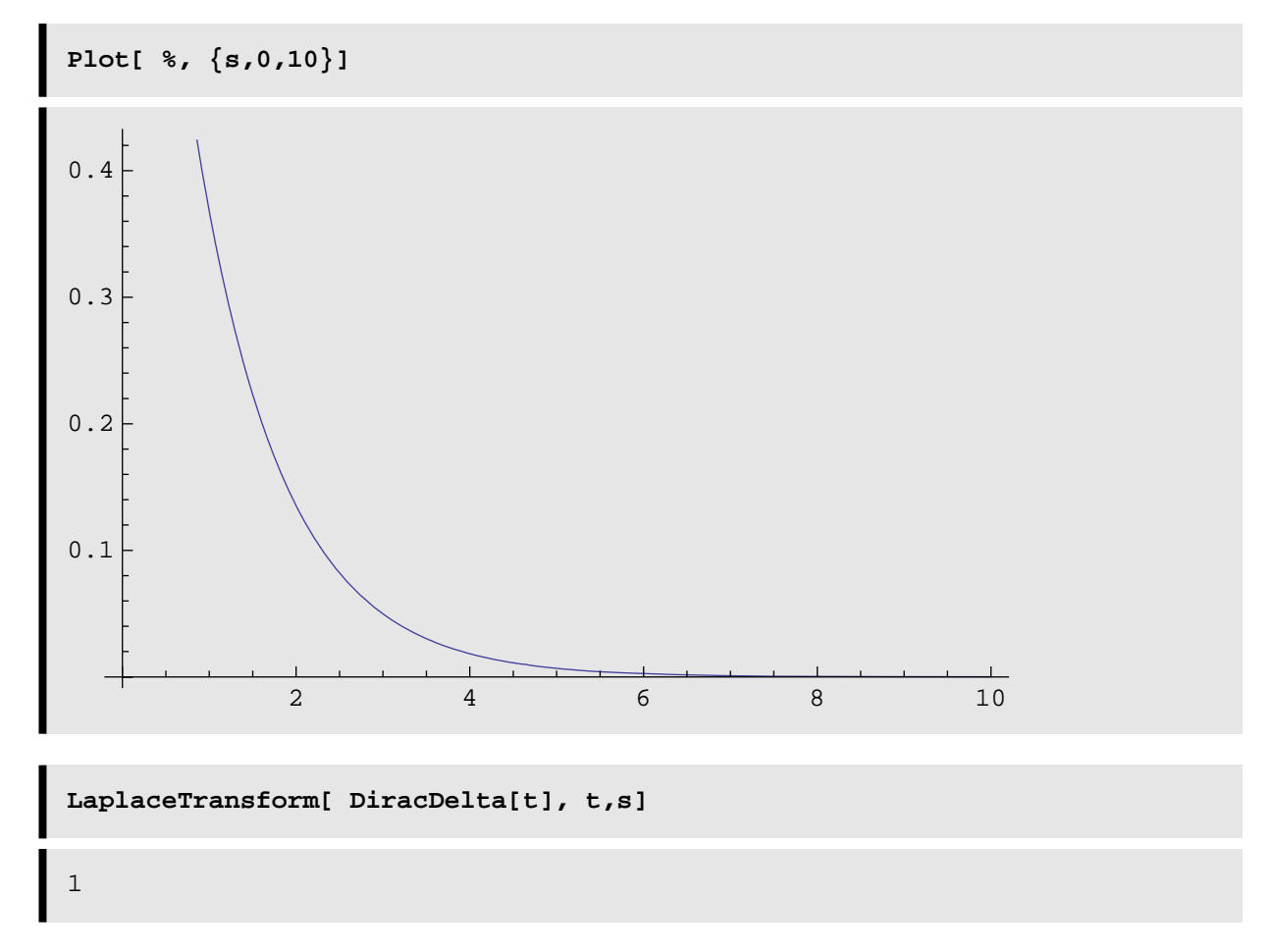

What does this say your previous conjecture about the limiting behavior of Laplace transforms?

Let's Solve

```
y'' + 2 y' + 4 y = t \exp(-t)y(0) = 1y'(0) = -1\frac{1}{2}lhsone = \text{LaplaceTransform}[y'': [t] + 2y'[t] + 4y[t], t, s]4 LaplaceTransform[y[t], t, s] + s<sup>2</sup> LaplaceTransform[y[t], t, s] +
 2 (sLaplaceTransform[y[t], t, s] - y[0]) – s y[0] – y'[0]
```
After taking the Laplace Transform of the differential equation, we can plug

in the initial values and make a substitution for the Transform of y (usually

denoted capital Y, which, remember, is still unknown); we do this with the following command :

```
lhstwo =
 lhsone /. {LaplaceTransform[y[t], t, s] → capy, y[0] → 1, y'[0] → -1}
```

```
1 + 4 \text{ capy - s + capy s<sup>2</sup> + 2 (-1 + capy s)
```
Now we compute the transform of the right hand side:

```
rhs = LaplaceTransform[t - Exp[-t], t, s]
```
1  $-1$  $1 + s$ 

and solve for capital y.

 $step$ three =  $Solve$ [lhstwo =  $rhs$ , capy]  $\left\{ \left\{ \text{capy} \rightarrow \frac{1+s+2 \text{ s}^3 + \text{s}^4}{s^2 (1+s) (4+s) z} \right\} \right\}$ 

 $\sqrt{s^2 (1+s) (4+2s+s^2)}$ 

Now we must extract the solution from all of the surrounding brakets with the following command:

```
stepfour = stepthree[[1, 1, 2]]1 + s + 2 s<sup>3</sup> + s<sup>4</sup>s^2 (1 + s) (4 + 2 s + s^2)
```
so we can then compute the inverse transform and find the solution to our problem!

To avoid having to retype InverseLaplaceTransform every time you

want to perform the inverse transform I suggest creating an alias such as ILT by simply performing the assignment

```
ILT = InverseLaplaceTransform
```
InverseLaplaceTransform

within Mathematica.Now we can proceed as before but without having to do as \much typing.Nice!

```
sol = ILT[stepfour, s, t]1
\frac{1}{24} e^{-t} \left(-8-3e^{t}+6e^{t}t+35\cos\left[\sqrt{3}t\right]-\sqrt{3}\sin\left[\sqrt{3}t\right]\right)
```
The above six steps can be used as a general recipe for solving differential \equations using the Laplace Transform provided Mathematica knows the transform of the left annd right hand side.In some cases you may have to do some of the work on your own "by hand" before proceeding.

## **Finelly!**

```
\frac{1}{2} h \frac{1}{2} b \frac{1}{2} c \frac{1}{2} b \frac{1}{2} c \frac{1}{2} b \frac{1}{2} c \frac{1}{2} c \frac{1}{2} c \frac{1}{2} c \frac{1}{2} c \frac{1}{2} c \frac{1}{2} c \frac{1}{2} c \frac{1}{2} c \frac{1}{2} 
lhstwo =
 lhsone /. {LaplaceTransform[y[t], t, s] → capy, y[0] → 1, y'[0] → -1}
rhs = LaplaceTransform[UnitStep[t - 5], t, s]
stepthree = Solve[1hstwo = rhs, capy]stepfour = stepthree[[1, 1, 2]]sol = ILT[stepfour, s, t]Plot[sol, {t, -1, 15}]
```

```
4 LaplaceTransform[y[t], t, s] + s<sup>2</sup> LaplaceTransform[y[t], t, s] +
 2 (s LaplaceTransform[y[t], t, s] - y[0]) – s y[0] – y'[0]
```
 $1 + 4$  capy  $- s +$  capy  $s^2 + 2$   $(-1 +$  capy s)

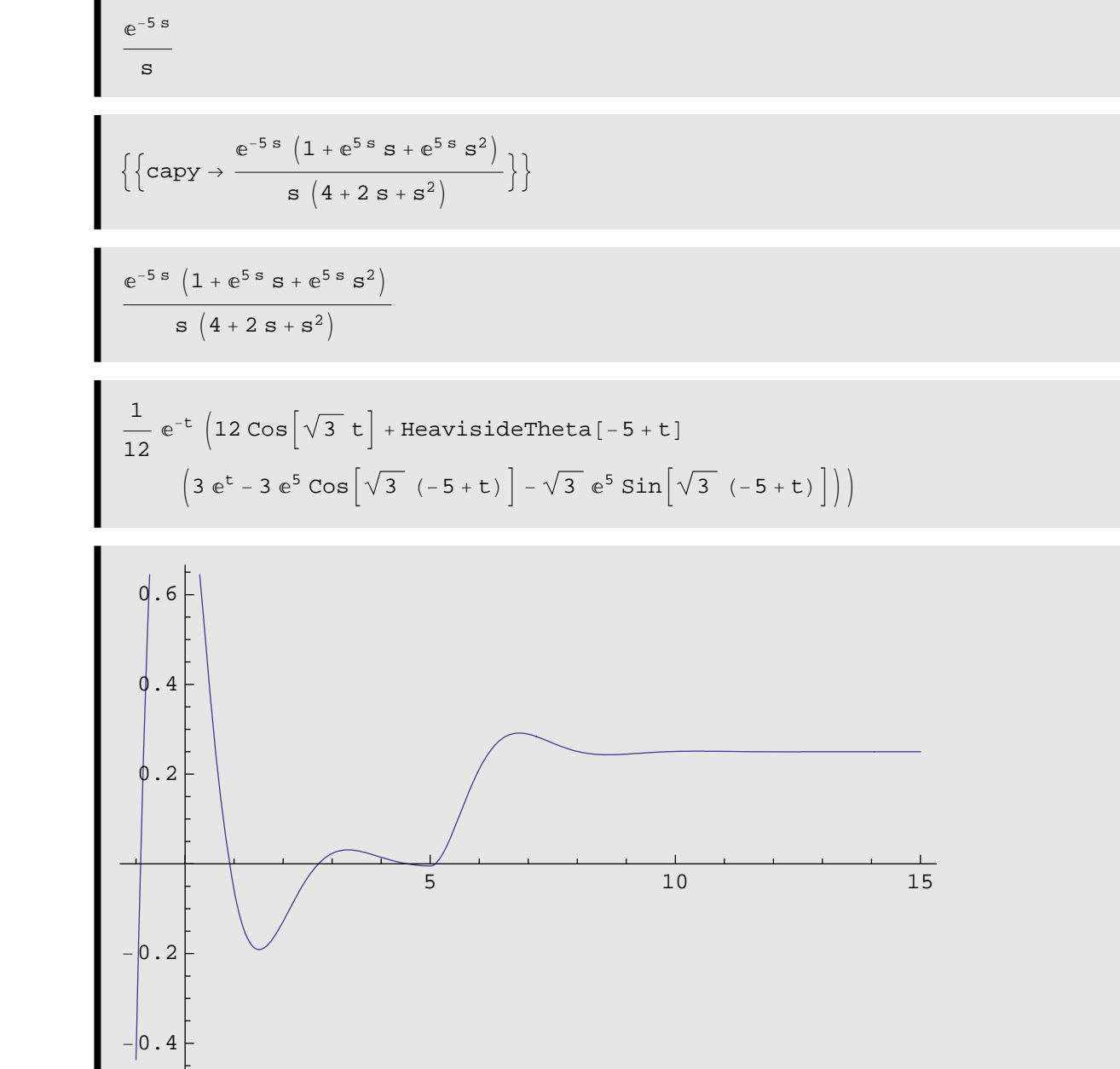

## **Exercise 1**

Solve

$$
y'' + 5 y' - y = exp(t) - 1
$$
  
y(0) = 1  
y'(0) = 1